## *NOTICE D'UTILISATION DES CANAUX MIDI*

Cher Collègue,

L'enregistrement est configuré de façon STANDARD avec un Expandeur ROLAND RA 800. Afin que chaque musicien puisse régler les sons, volumes, réverbérations, octaves à son goût il me paraît important de vous indiquer les réglages de base :

DESCRIPTIONS DES PISTES pour INCONSCIENTE STEF :

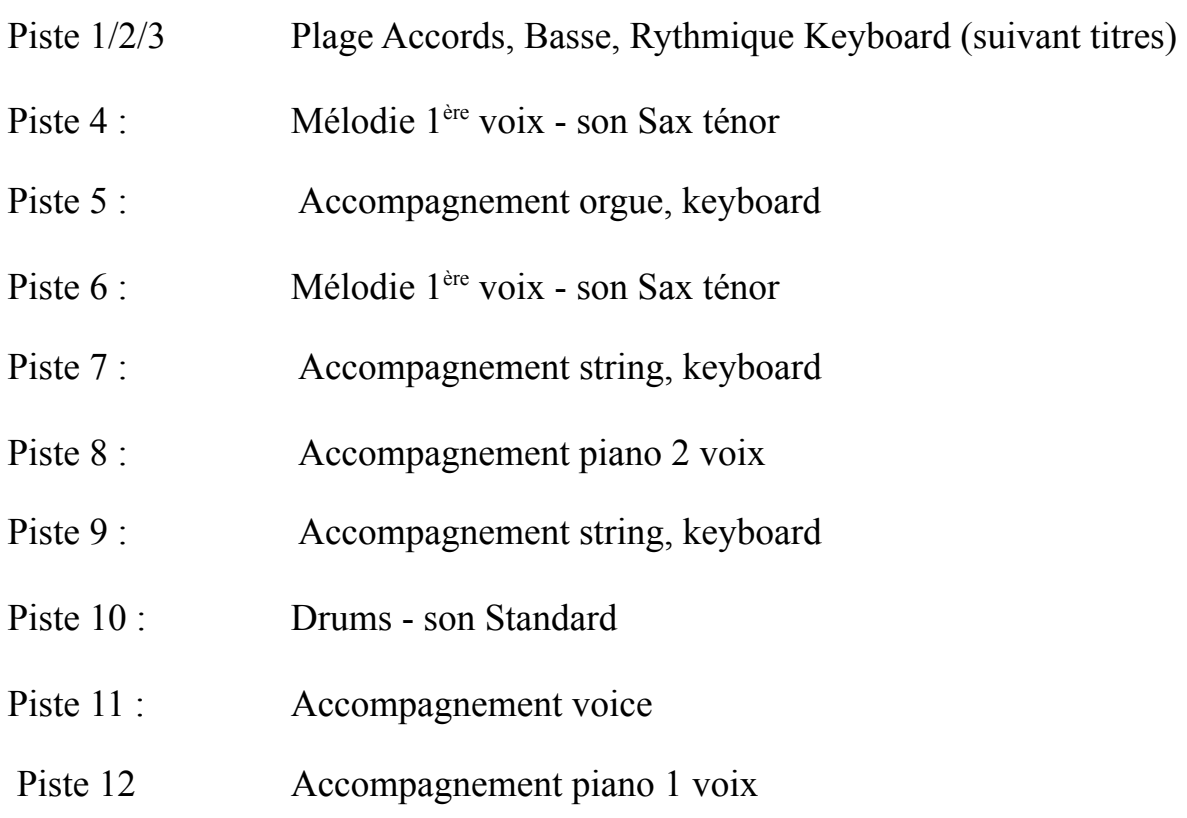

## LES PISTES LES PLUS IMPORTANTES SONT : 4 à 12

Bon succès avec nos titres. A vous de jouer

> Merci et Salutations Vincent MENWEG